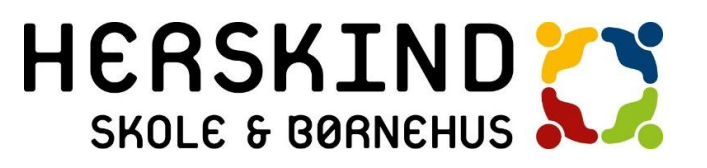

### **Kommunikationsstrategi og systemanvendelse på Herskind Skole og Børnehus**

Planen beskriver, hvordan vores skole/institution anvender programmerne og hvilke kommunikations kanaler, vi benytter til hvad. Vi ønsker at sikre, at vi overholder de regelsæt, der er udstukket for skoleområdet herunder Persondataloven. Alle medarbejdere gøres bekendt med dette dokument, og det lægges på vores fælles Onedrive sammen med andre politiker og regelsæt.

Information til forældre foregår via AULA og skal tænkes korfattet og målrettet. Dette er stedet, hvor medarbejderne korresponderer med forældre/ elever. Vi anbefaler medarbejdere ikke at kommunikerer med forældre/elevgrupper via privat Facebook eller andre sociale medier, for at undgå risiko for spam og shikane, fordi vi her ikke er i stand til at beskytte medarbejderen. Generelt bør alt kommunikation sikre at vores skole/institution fremstår professionelt i alle sager.

Ved promovering af skolen, anvender vi hjemmesiden AULA. Intentionen er at lægge nyheder ud, der kan være relevante for nye forældre, politikere, pressen og for kommende elever.

## **Herunder systemanvendelse**

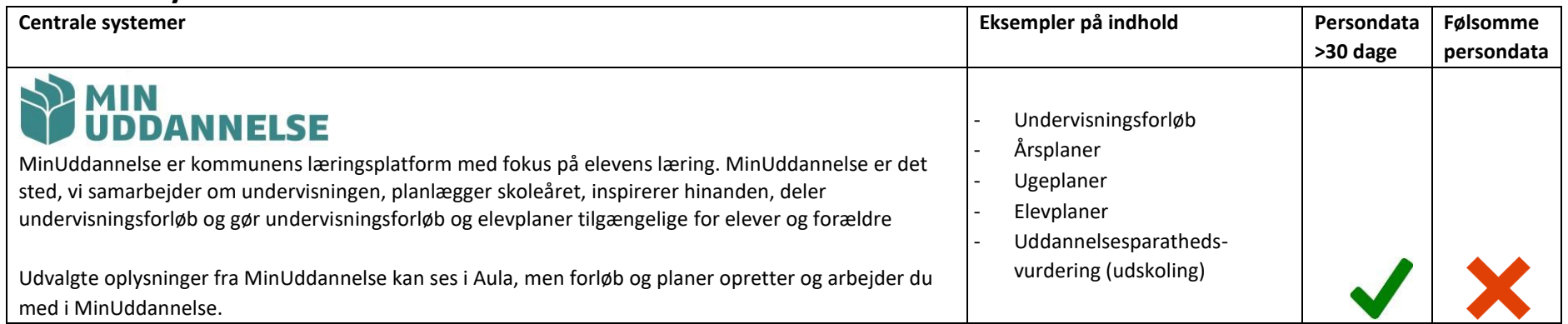

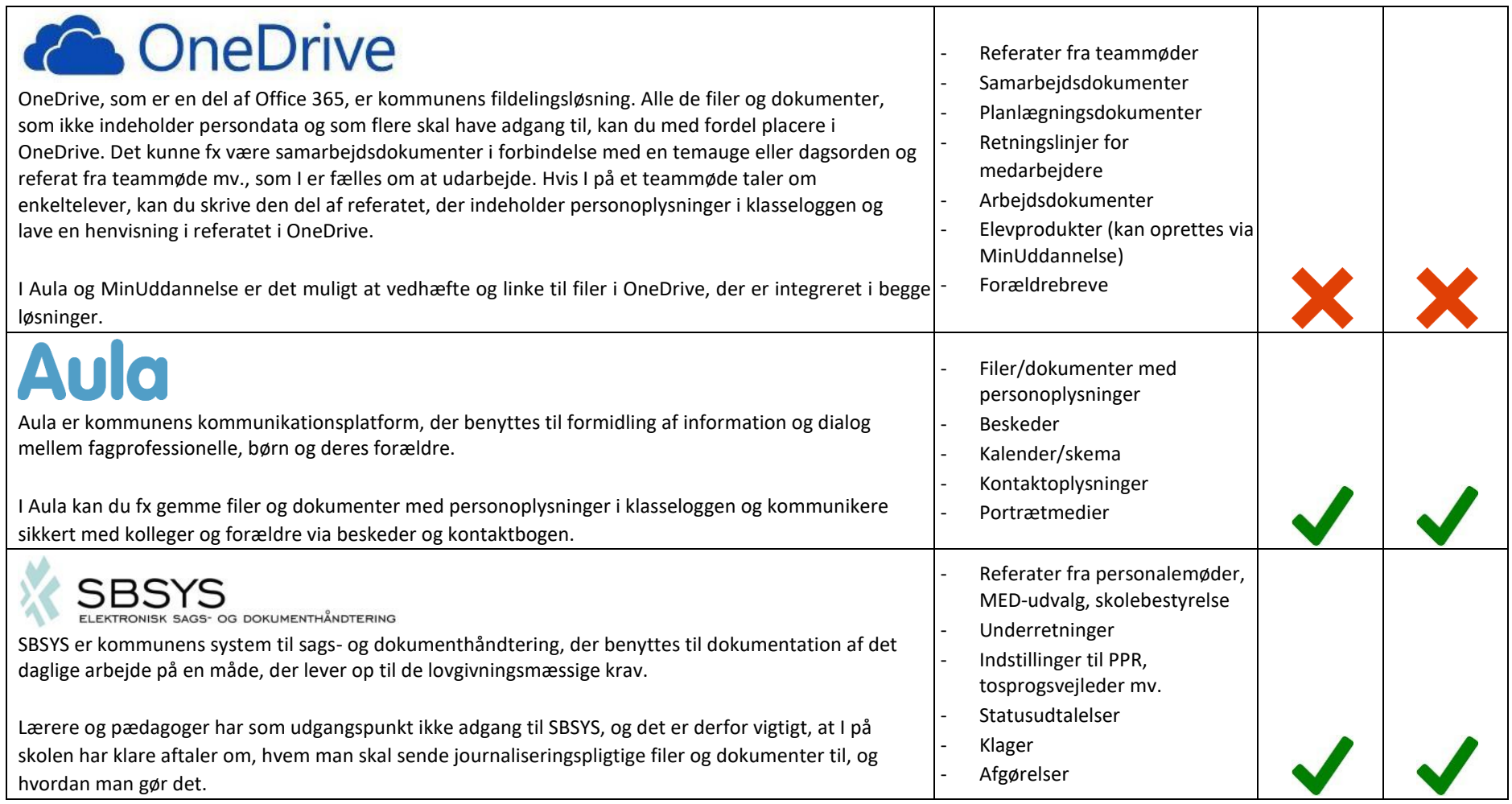

## **Øvrige systemer**

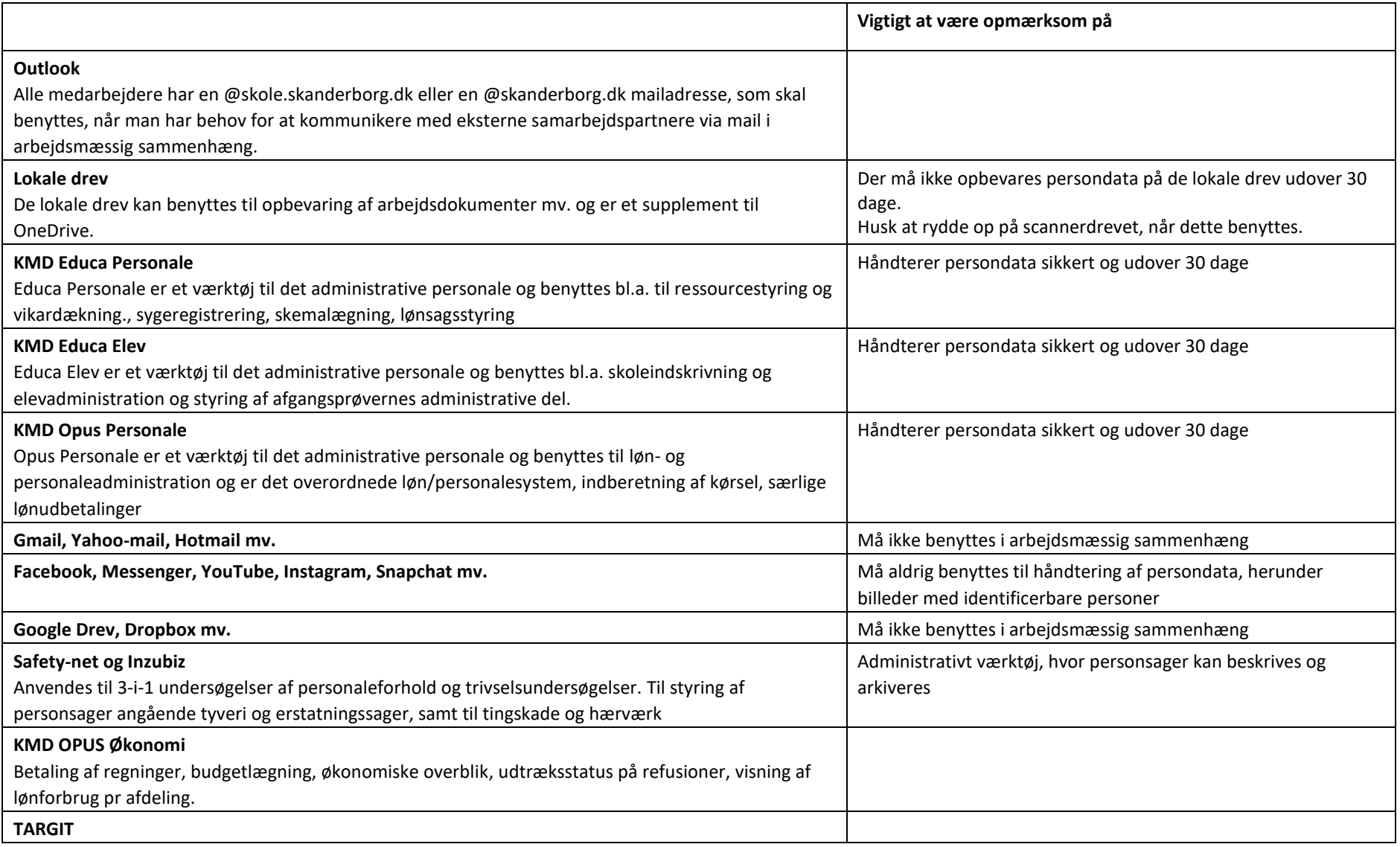

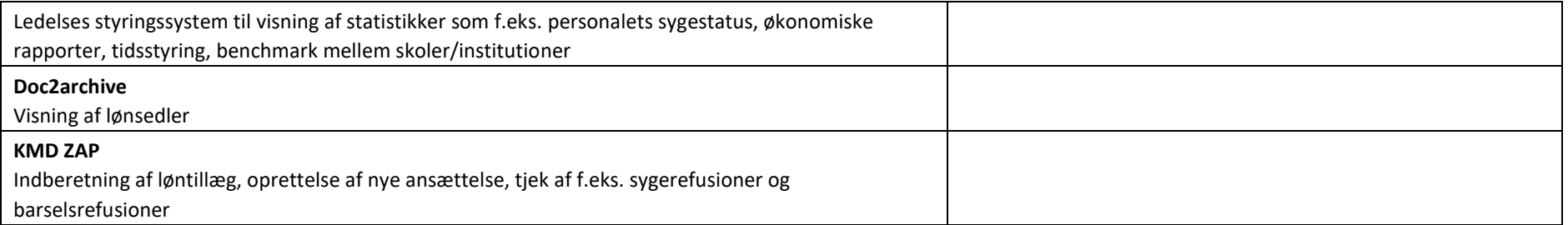

## **HER ER DER SÆRLIGT BEHOV FOR DIN OVERVEJELSE:**

#### **Notatpligt, journaliseringspligt og underretningspligt**

Som en del af skolernes hverdag vil der løbende være behov for at lave notater, journalisere dokumenter og underrette i forbindelse med bekymring om et barns eller en ungs trivsel. Skanderborg Kommune har lavet et kompetenceudviklingsforløb, som beskriver disse temaer nærmere via videovejledning og skriftlig vejledning. Du finder materialet fra forløbet på medarbejderportalen

#### **Sådan håndterer du personoplysninger**

Der er en række formelle krav til behandling af personoplysninger. Herunder kan du læse om, hvad du skal være opmærksom på, når du behandler personoplysninger.

- Elektronisk opbevaring af personoplysninger: Under punktet *Beskrivelse af centrale værktøjer for medarbejdere på skoleområdet* kan du læse mere om, hvor du kan opbevare personoplysninger elektronisk på medarbejderportalen.
- Opbevaring af personoplysninger i fysisk form (papir): Personoplysninger må aldrig ligge frit fremme og skal opbevares fortroligt (fx i aflåst skab eller lokale), når de ikke er i brug.
- Øvrige krav er beskrevet i [PIXI](http://pdf.skanderborg.dk/personale/IT/Instrukserforbrugafit/?page=1) [–](http://pdf.skanderborg.dk/personale/IT/Instrukserforbrugafit/?page=1) [Instrukser for brug af IT](http://pdf.skanderborg.dk/personale/IT/Instrukserforbrugafit/?page=1) under punktet *Behandling af persondata*, som du finder på Medarbejderportalen under [IT Sikkerhed](http://medarbejderportalen/viden-og-vaerktoejer/av/it/it-sikkerhed/Sider/default.aspx)  [& Standarder](http://medarbejderportalen/viden-og-vaerktoejer/av/it/it-sikkerhed/Sider/default.aspx) ligesom du på samme side kan lære mere persondataforordningen (GDPR) i de 9 korte lektioner om GDPR.

#### **Bruger du USB-nøgler, hukommelseskort, CD/DVD, Ekstern harddisk?**

Du kan læse om retningslinjer for lagringsmedier i [PIXI](http://pdf.skanderborg.dk/personale/IT/Instrukserforbrugafit/?page=1) [–](http://pdf.skanderborg.dk/personale/IT/Instrukserforbrugafit/?page=1) [Instrukser for brug af IT](http://pdf.skanderborg.dk/personale/IT/Instrukserforbrugafit/?page=1) , som du finder på medarbejderportalen unde[r IT Sikkerhed &](http://medarbejderportalen/viden-og-vaerktoejer/av/it/it-sikkerhed/Sider/default.aspx) [Standarder.](http://medarbejderportalen/viden-og-vaerktoejer/av/it/it-sikkerhed/Sider/default.aspx)

#### **Sådan håndterer du billeder i det daglige arbejde**

Billeder er i mange sammenhænge et centralt arbejds-, dokumentations- og kommunikationsredskab. Du kan gemme billeder i AULA, alt efter om der er tale om et portrætfoto eller et situationsbillede. Alle elever har i AULA udfyldt samtykke/eller afvist dette i forbindelse med første login.

#### **Hvad skal du bevare, og hvad kan smides ud?**

En række dokumenter skal afleveres til Rigsarkivet i henhold til arkivloven. KMD Elev håndterer aflevering af elevfortegnelser og prøvebeviser. Følgende dokumenter skal arkiveres via journalisering i SBSYS:

- 1. Vedtægter, interne politikker, retningslinjer, reglementer m.v.
- 2. Dagsordener, beslutnings- og forhandlingsreferater, mødereferater fra personalemøder, skolebestyrelse, MED-udvalg mv.
- 3. Årsberetninger, personaleblade, meddelelsesblade, nyhedsbreve m.v.
- 4. Fortegnelser over elever, som ikke findes i elevadministrationssystemet (KMD Elev).
- 5. Prøvebeviser fra institutioner, der afholder prøver efter folkeskoleloven, og som ikke findes i elevadministrationssystemet (KMD Elev).
- 6. Materiale, som efter skolens skøn i særlig grad belyser skolens virksomhed, herunder materiale om forsøgs- og udviklingsarbejde og billedmateriale.

I listen med dokumenttyper herunder er det for hvert af de dokumenter, der skal bevares i henhold til arkivloven, beskrevet hvilken sags skabelon, der skal benyttes i SBSYS.

Skolen må kun have adgang til oplysninger om de enkelte børn, så længe det er nødvendigt for opgaveløsningen. Derfor er det vigtigt at skolen lukker evt. elevsager i SBSYS, når eleven forlader skolen. Herfra opbevares elevens personoplysninger udelukkende med henblik på arkivering hos Rigsarkivet og efterfølgende sletning i SBSYS. Generelt arbejdes der frem mod, at elevoplysninger slettes 5. september i skoleåret efter, at eleven har forladt skolen.

Papirkopier af eksamensbeviser, der findes i KMD Elev, skal makuleres. Hvis de ikke er i KMD Elev, skal de sendes til arkivering hos Rigsarkivet.

#### **Særligt om elevplaner**

Elevplaner oprettes og opbevares i MinUddannelse. Elevplaner i MinUddannelse er tilgængelige, indtil eleven forlader skolen. Herefter fjernes skolens, forældrenes og elevens adgang til elevplanen. Hvis eleven eller elevens forældre ønsker at beholde elevplanen eller øvrigt indhold fra MinUddannelse, skal de eksportere indholdet, inden eleven forlader skolen.

Elevplaner er ikke bevaringsværdige og der arbejdes derfor frem mod, at de slettes hos leverandøren af MinUddannelse efter eleven har forladt skolen. Elevplaner, der tidligere er produceret i andre systemer i fysisk form, kan som udgangspunkt slettes under antagelse af, at den aktuelle elevplan i MinUddannelse er fyldestgørende og opfylder formål med og lovgivning omkring elevplaner. Dette bygger blandt andet på en antagelse om, at elevplanen er dynamisk, og at den

#### Side **5** af **10**

aktuelle elevplan indeholder de relevante oplysninger om eleven og evt. aftaler med forældrene. Hvis der er elever, hvor den aktuelle elevplan i MinUddannelse ikke er fyldestgørende, kan der være behov for at bevare elevplaner, der er produceret i andre systemet.

## **LISTE MED DOKUMENTTYPER OG ANBEFALET PLACERING**

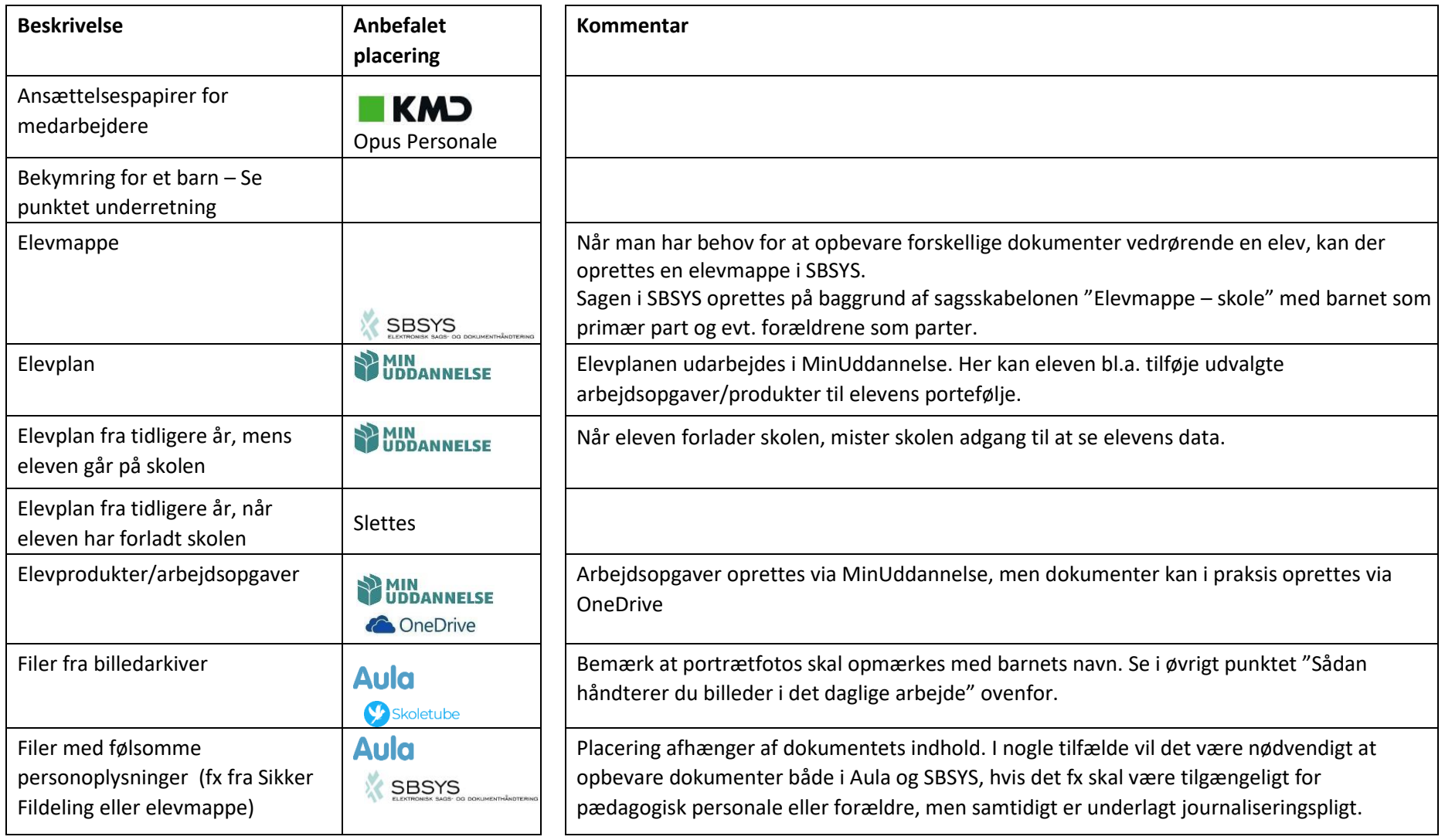

Side **6** af **10**

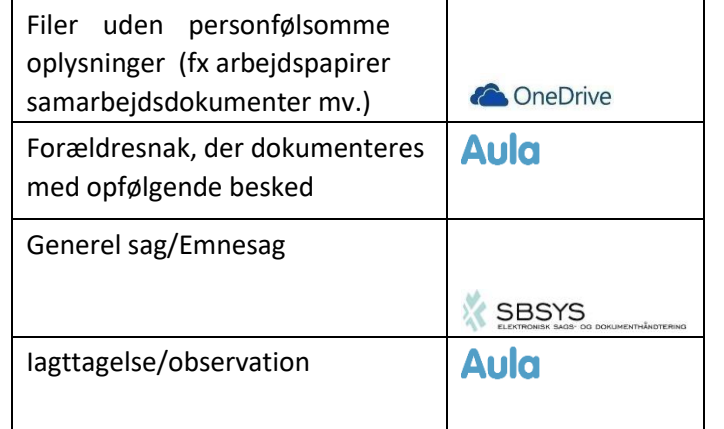

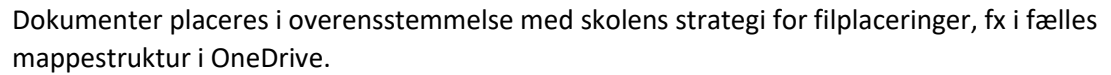

Se punktet notatpligt for vejledning i, hvornår og hvordan du skal udforme et notat. Hvis beskeden skal bevares, kan du med fordel tilknytte den til en sikker fil.

Generelle sager – også kaldet emnesager om stort og småt vedrørende skolen kan oprettes ved at anvende sagsskabelonen "Generel sag – skole". I sagstitlen skrives "EMNE – SKOLE – AFDELING – SKOLEÅR".

Det anbefales at du gemmer observationer i Sikker Fildeling i Aula.

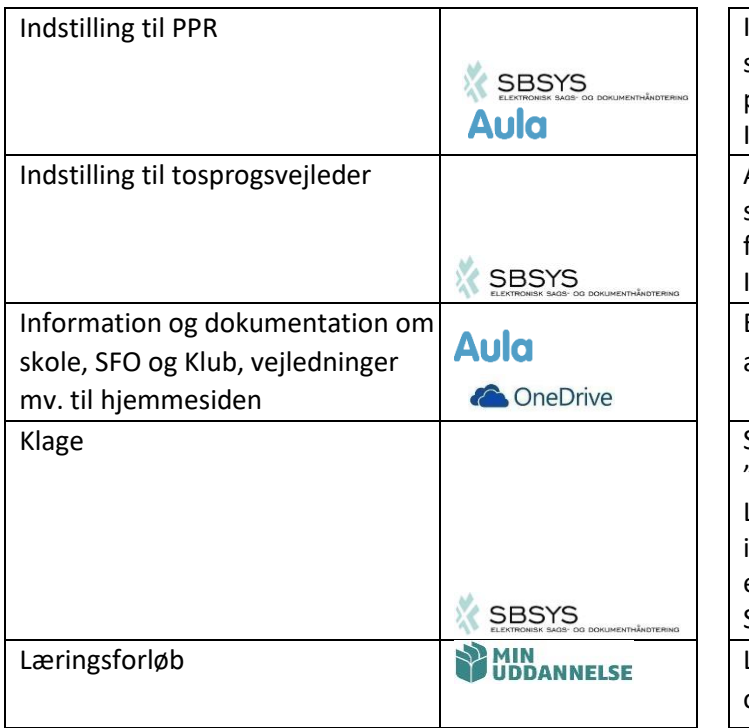

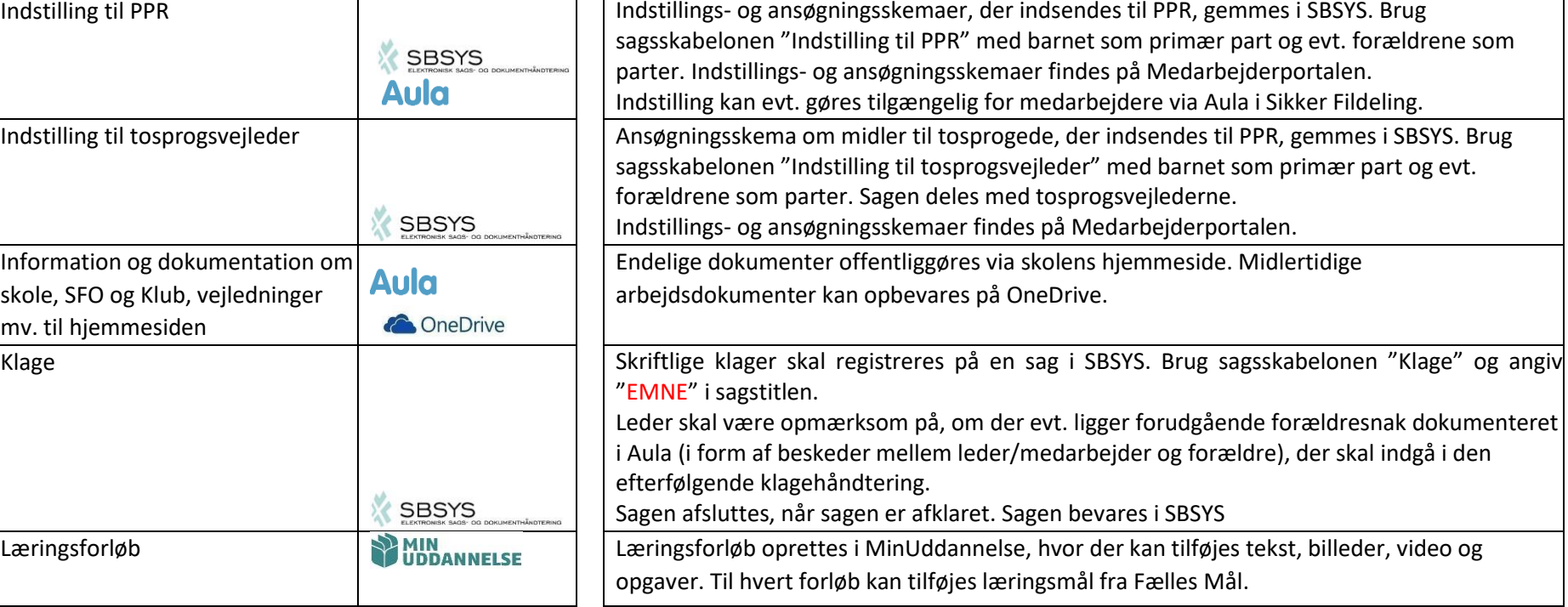

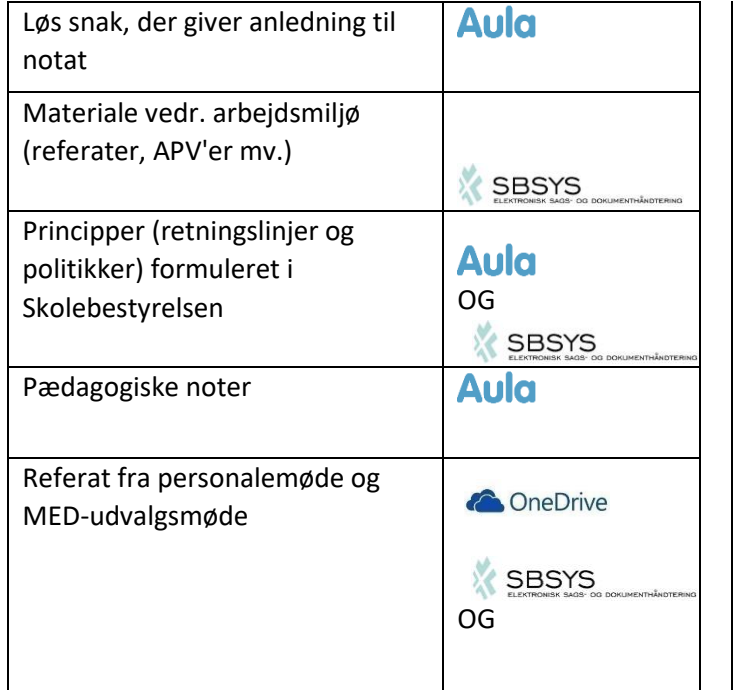

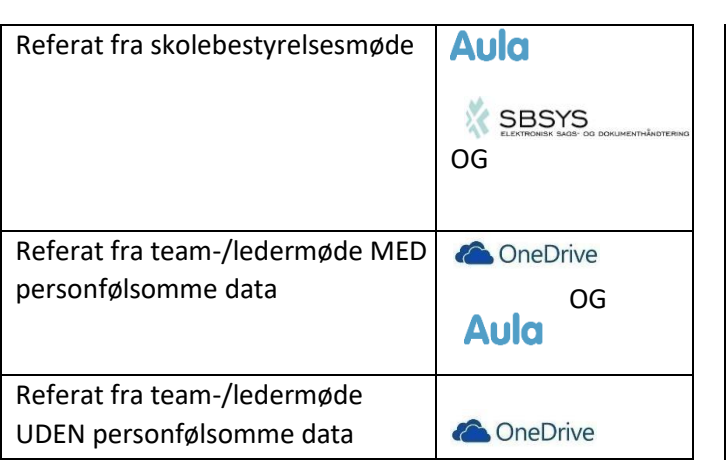

Se punktet notatpligt for vejledning i, hvornår og hvordan du skal udforme et notat.

Brug sagsskabelonen "Arbejdsmiljø" og angiv "SKOLE – AFDELING – SKOLEÅR" i sagstitlen. På sagsskabelonen er foruddefineret tre delforløb: "Dagsordener", "Referater", "APV – Arbejdspladsvurdering".

Gøres tilgængelig for medarbejdere og forældre via Fælles Filer i Aula. Derudover anbefales det, at der oprettes en sag i SBSYS for hvert princip. Disse sager kan via en "hovedsag" for principperne relateres til hinanden, så de let kan søges frem efterfølgende. Sagsskabelonen "Princip" anvendes med angivelse af "*EMNE – SKOLE – SKOLEÅR*" i sagstitlen.

Det anbefales at du gemmer pædagogiske noter i Sikker Fildeling i Aula.

Referater gemmes i OneDrive, hvor relevante medarbejderne har adgang. Referatet gemmes desuden i SBSYS ved anvendelse af sagsskabelonen "Personalemøde – skole"/"MEDudvalgsmøde – skole" med henblik på aflevering til Rigsarkivet i henhold til arkivloven. Angiv "*SKOLE (– AFDELING) – SKOLEÅR*" i sagstitlen. På sagsskabelonen er foruddefineret to delforløb: "Dagsordener" og "Referater". I SBSYS afsluttes sagen ved udgangen af et år. Sagen bevares i SBSYS.

Referatet gøres tilgængeligt via skolens hjemmeside. Referatet gemmes desuden i SBSYS ved anvendelse af sagsskabelonen "Skolebestyrelsesmøde" med henblik på aflevering til Rigsarkivet i henhold til arkivloven. Angiv "*SKOLE – SKOLEÅR"* i sagstitlen. På sagsskabelonen er foruddefineret to delforløb: "Dagsordener" og "Referater". I SBSYS afsluttes sagen ved udgangen af et år. Sagen bevares i SBSYS.

Referater gemmes i OneDrive, hvor relevante medarbejderne har adgang. Følsomme personoplysninger gemmes i Sikker Fildeling i Aula, og der laves en henvisning i referatet.

Referater gemmes i OneDrive, hvor relevante medarbejderne har adgang.

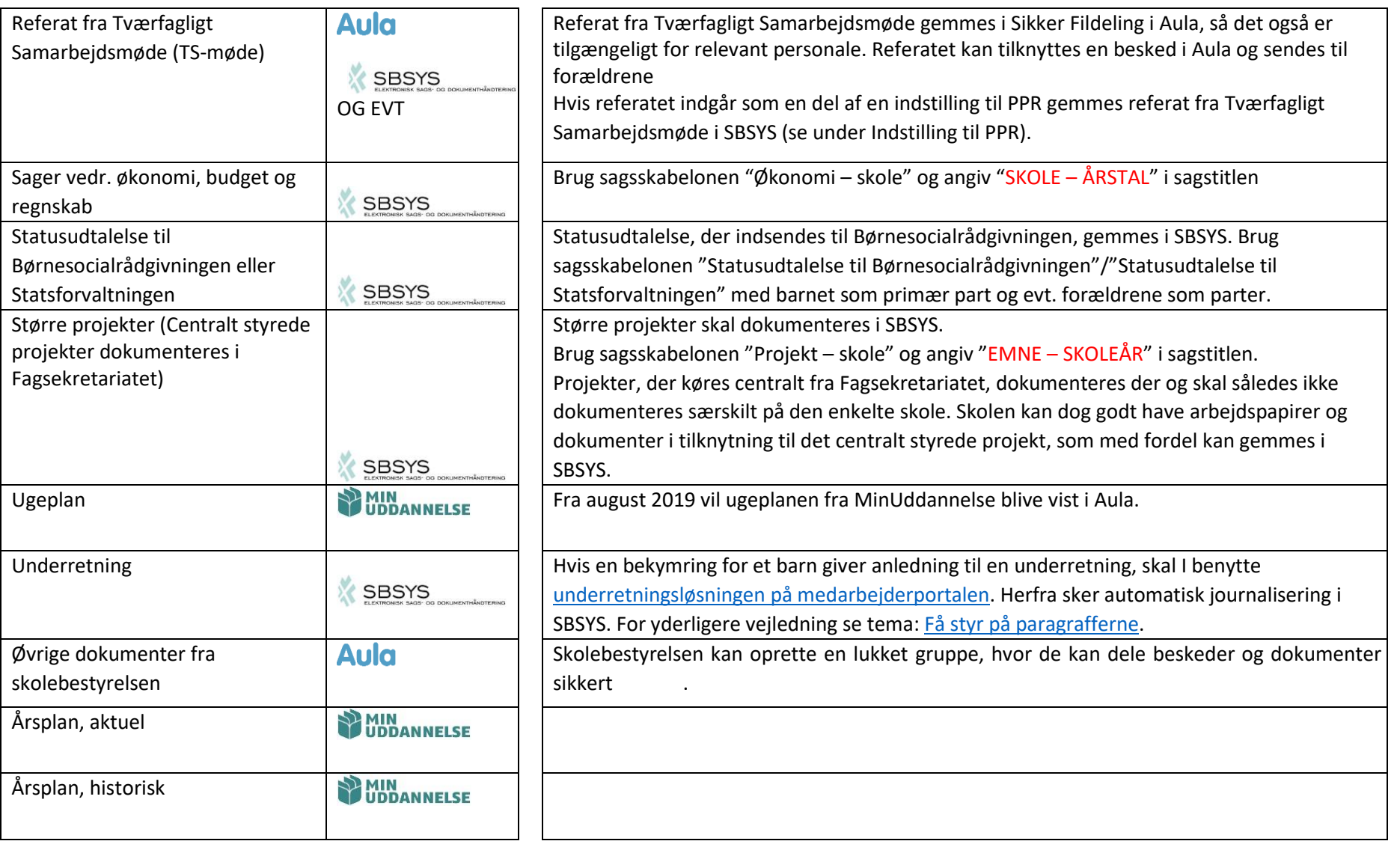

# **Sådan anvender vi de forskellige funktioner i Aula Retningslinjer for Herskind Skole og Børnehus**

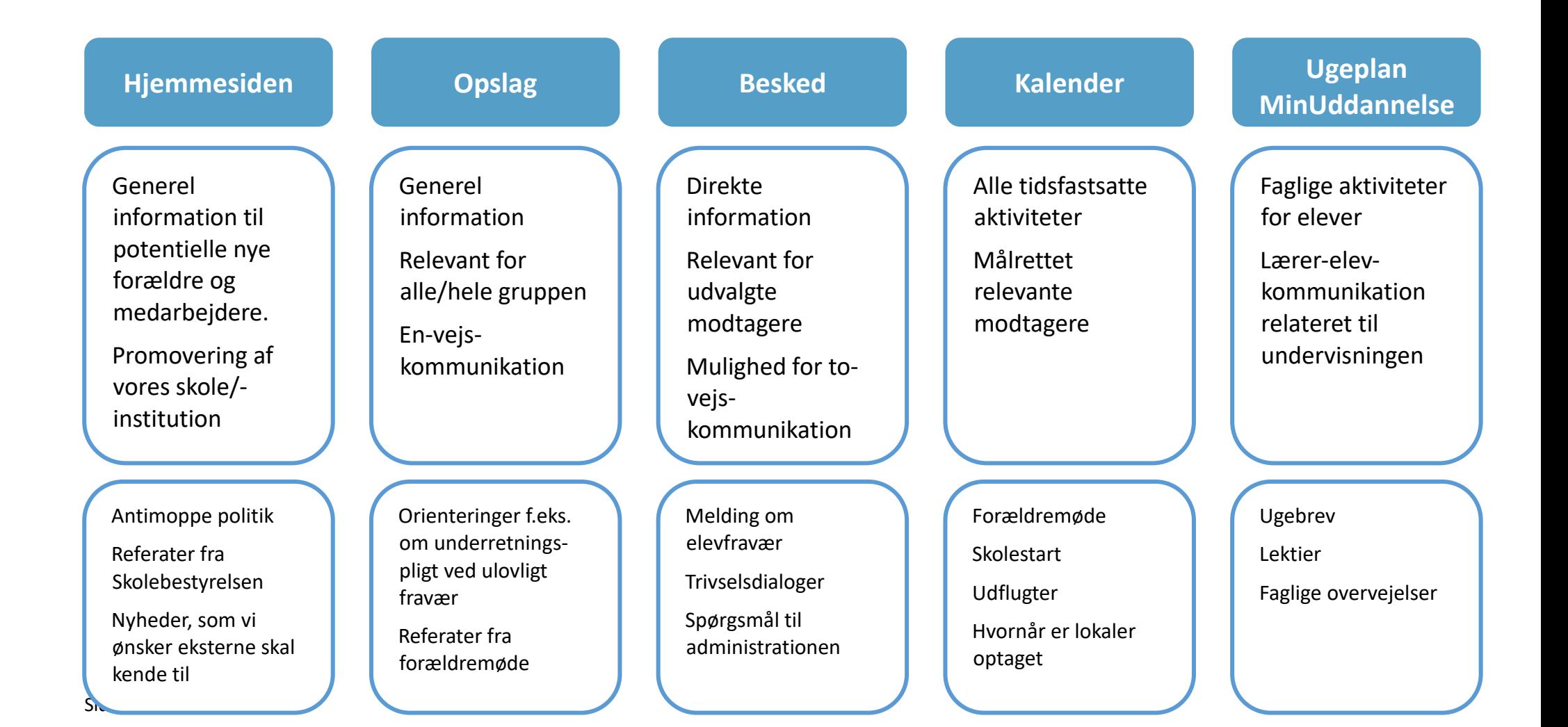